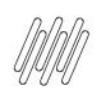

**DLOGWMSMSP-14325 DT INCLUSÃO DE VALIDAÇÃO<br>PARA MERCADO INTERNACIONAL (WMSA585)** 

# **Sumário**

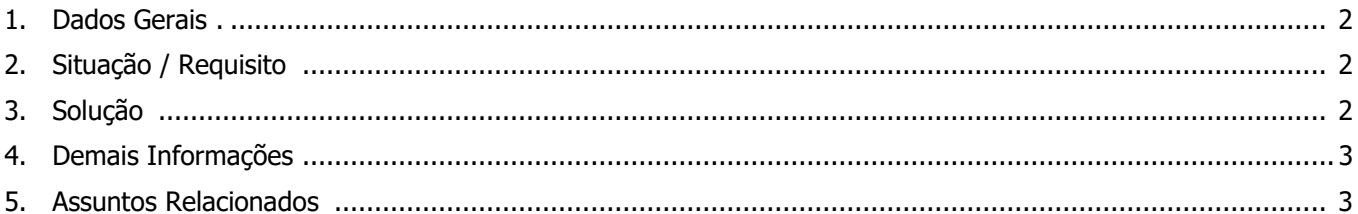

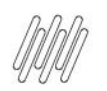

## **DLOGWMSMSP-14325 DT INCLUSÃO DE VALIDAÇÃO PARA MERCADO INTERNACIONAL (WMSA585)**

## **1. Dados Gerais**

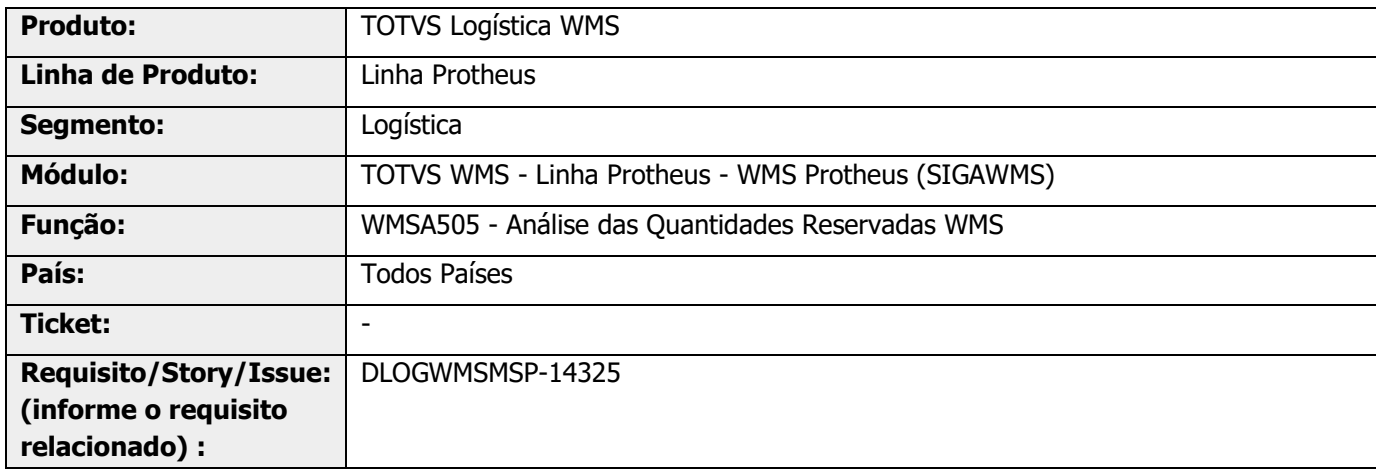

## **2. Situação / Requisito**

A rotina WMSA585 (Ajustes de Empenhos) não está considerando os tipos de documentos emitidos pelo Mercado Internacional, ocasionando inconsistência na gravação dos empenhos, se processada pelo MI.

# **3. Solução**

Ao acessar a rotina WMSA585 (Análise das Quantidades Reservadas WMS), se o País for diferente de **Brasil** será apresentada uma mensagem informando que a rotina não está disponível para o País em questão, sendo que a tela não será aberta.

## **Exemplo de Utilização**

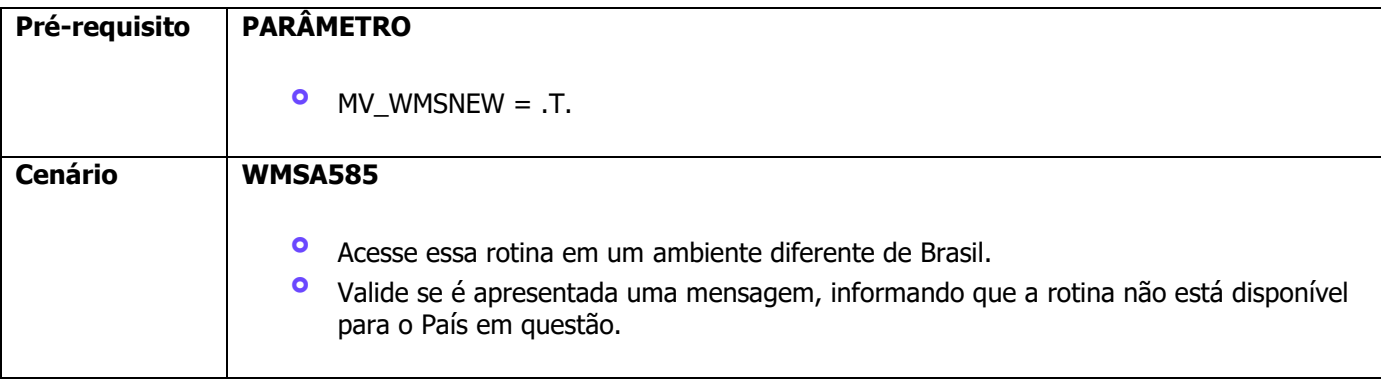

## **4. Demais Informações**

### **Tabelas Utilizadas**

**°** D14 – Saldos por Endereço

## **5. Assuntos Relacionados**

#### **Documento de Referência**

**°** [Análise das Quantidades Reservadas WMS \(WMSA585 -](https://tdn.totvs.com/pages/viewpage.action?pageId=521134569) SIGAWMS)